## **Table of Contents**

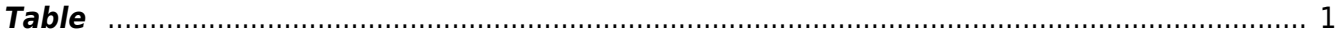

## <span id="page-2-0"></span>**Table**

In [MagicPlot](http://magicplot.com/wiki/magicplot) **Table** is used to store numeric data. All tables use floating-point numbers.

Empty cells are equivalent to [Missing Values \(NaN\) in Tables and Calculations](http://magicplot.com/wiki/nan) values.

## **Table Context Menu**

Many table editing functions are available in table context menu.

## **Moving Columns**

Hold Ctrl key (on Windows and Linux only) or Alt key (on Mac OX) and drag column header to rearrange table columns. If Ctrl / Alt keys are not pressed, mouse dragging on header will select the columns.

From: <http://magicplot.com/wiki/>- **MagicPlot Manual**

Permanent link: **<http://magicplot.com/wiki/table?rev=1262008560>**

Last update: **Sun Nov 8 12:20:34 2015**

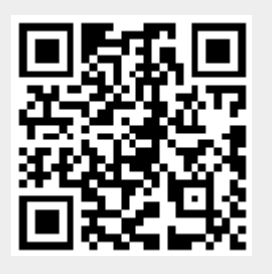